# COMET II

#### 2005 11 4

山本昌志*<sup>∗</sup>*

### **1** 本日の学習内容

#### p.9 12

• COMET II

**–** 情報の単位

- **–** COMET II
- **–** 整数表現とその最大値と最小値
- **–** Pentium
- 
- **•**  $\bullet$ 
	- **–** 符号ビットを用いる方法 (絶対値表示)  $-2$

## **2 II**

#### $2.1$

 $\text{(bit}^1)$  1 "0" "1" "yes" "no" 2  $12 \t yes"$  "no"  $"0" \t"1"$  $1$  $\begin{array}{ccccccccccccc} 2 & & & & & \text{?} & & & \text{?} & & \text{?} & 0 & \text{?} & 1 & \text{?} & 1 & \text{?} & 4 \\ & & & & & & & \text{?} & 0 & \text{?} & 1 & \text{?} & 1 & \text{?} & 4 \\ \end{array}$ 

 $\sim$  2

*<sup>∗</sup>*独立行政法人 秋田工業高等専門学校 電気工学科

 $^{2}2$ 

 $\frac{1}{2}$  binary unit  $\frac{2}{3}$  $"0"$  "1"

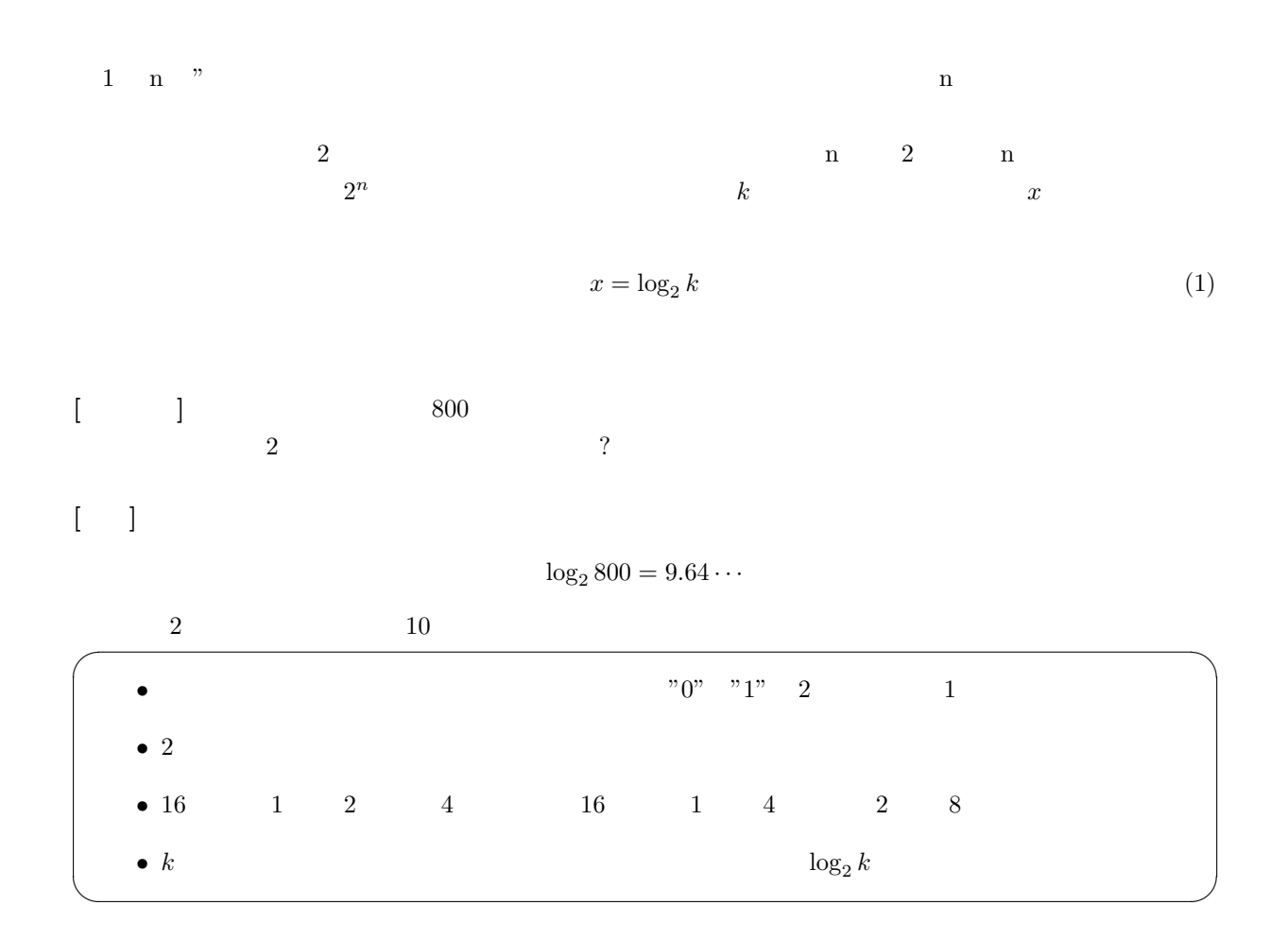

## **2.2 COMET II**

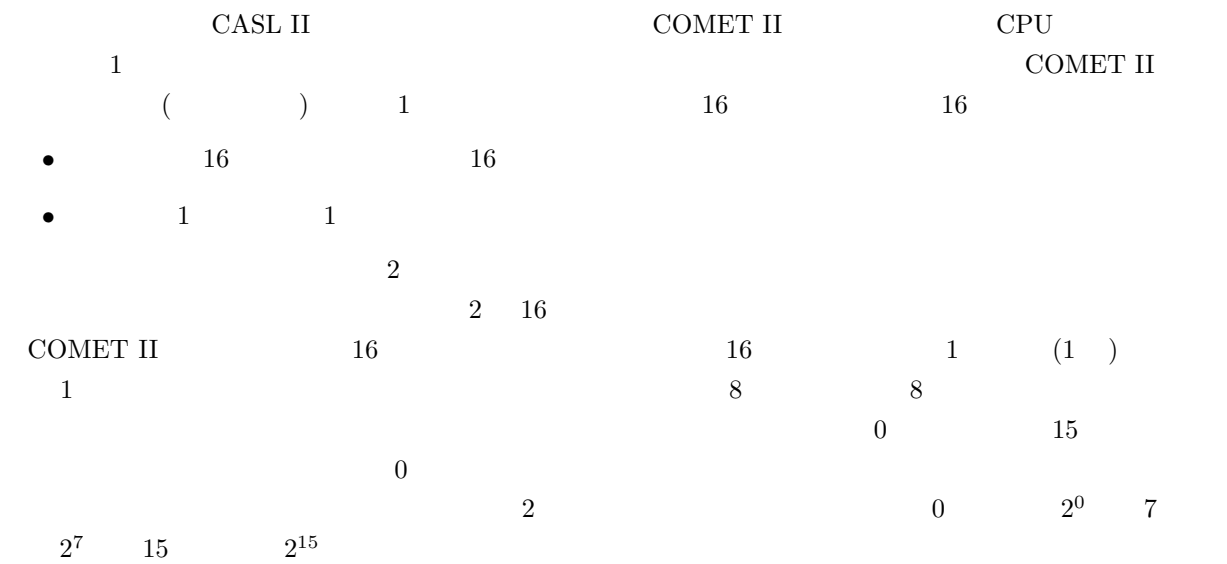

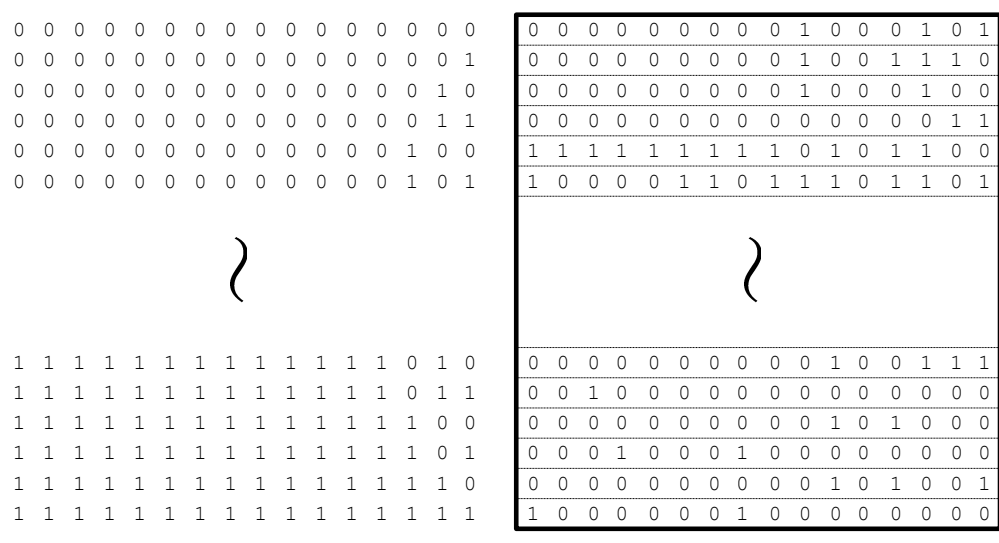

1:  $(2)$ 

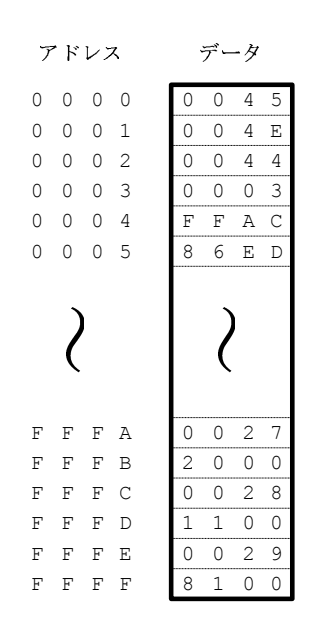

 $2:$ 

$$
\hspace{1.5cm}\longrightarrow
$$

 $(16)$ 

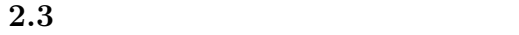

CASL II

 $\overline{2}$  $\sim$  3

> 0 0 0 A 0 A 0 B  $7$  F F F  $\,$  A  $\,$  $0\quad 0\quad 0$ アドレス - A 0 0 1 A 0 0 2 A 0 0 3 A 0 0 4 A 0 0 5 A 0 0 6  $(10)_{10}$ 9 F F F  $\begin{array}{c|cccc}\n\hline\n8 & 0 & 0 & 0 \\
> \hline\n\end{array}$  $\overline{A}$  $B C D$   $\sim$  . The second contract the second contract of the second contract of the second contract of the second contract of the second contract of the second contract of the second contract of the second contract of the second  $? ? ? ?$  $7 3 3 3$  -  $(2571)_{10}$  $(32767)_{10}$  $(10)<sub>10</sub>$  $(2571)_{10}$  $(32767)_{10}$  $(-32768)_{10}$   $(32768)_{10}$  $(-21555$  $(43981)_{10}$  $(-1)_{10}$ 535) 10  $3:$  (16  $\qquad$ )

#### 2.4 Pentium

COMET II latel Pentium lintel Pentium  $\frac{1}{2}$  32 8  $1 \text{Byte}$   $1 \text{Byte}$   $1 \text{Byte}$   $1 \text{Byte}$   $1 \text{Byte}$  $P$ entium  $32$ 32 ある.2  $G($   $)$  <sup>4</sup> 4 GBytes  $5\quad 32 \text{ bits}$   $32 \text{ bits}$   $32 \text{ bits}$  $32\text{bit CPU} \qquad \qquad 1 \qquad \qquad 8 \text{ bits}$  $64 \text{ bits}$ pentium 8  $64\text{ bits}$ 8 bits and the set of  $\mathcal S$  bits and  $\mathcal S$ RAM(Random Access Memory) 1  $\begin{array}{ccc} \text{RAM} & 6 & 1 & 0 \end{array}$ どれほどのコンデンサーがあるのだろうか? • 1 RAM 512 MBytes 4  $\overline{a}$  $\overline{2^{10} \ k()}$  )  $2^{20}$  $20 \text{ k}(\text{ } ) \text{ } 2^{30} \text{ } \text{ } G(\text{ } )$  ${}^{5}$ CPU  $^6\rm{DRAM}$  (Dynamic Random Access Memory)  $\qquad \, 1$   $\qquad \qquad \, 1$ 

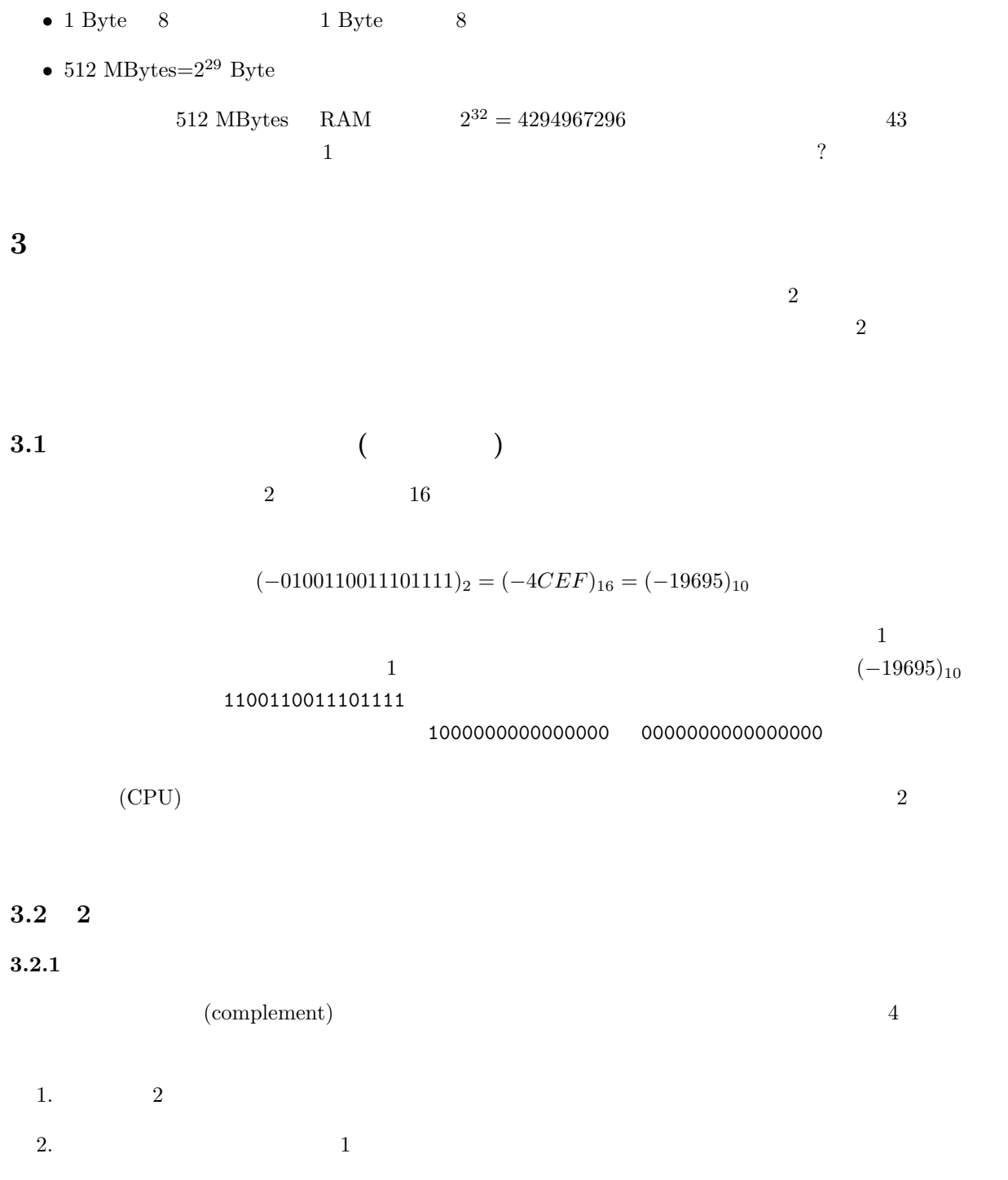

5

 $1|1|1|1$  $0 | 1 | 0 | 1 | 0 | 1 | 1 | 1 | 0 | 1 | 1 | 0$  - \$'% & ! " # (
\*),+.- /,0,13230 45 . . . . . . . . . . . . . . . 6 738.- /,0,1,20 45  $4:$ 

! " #\$ % &! " #

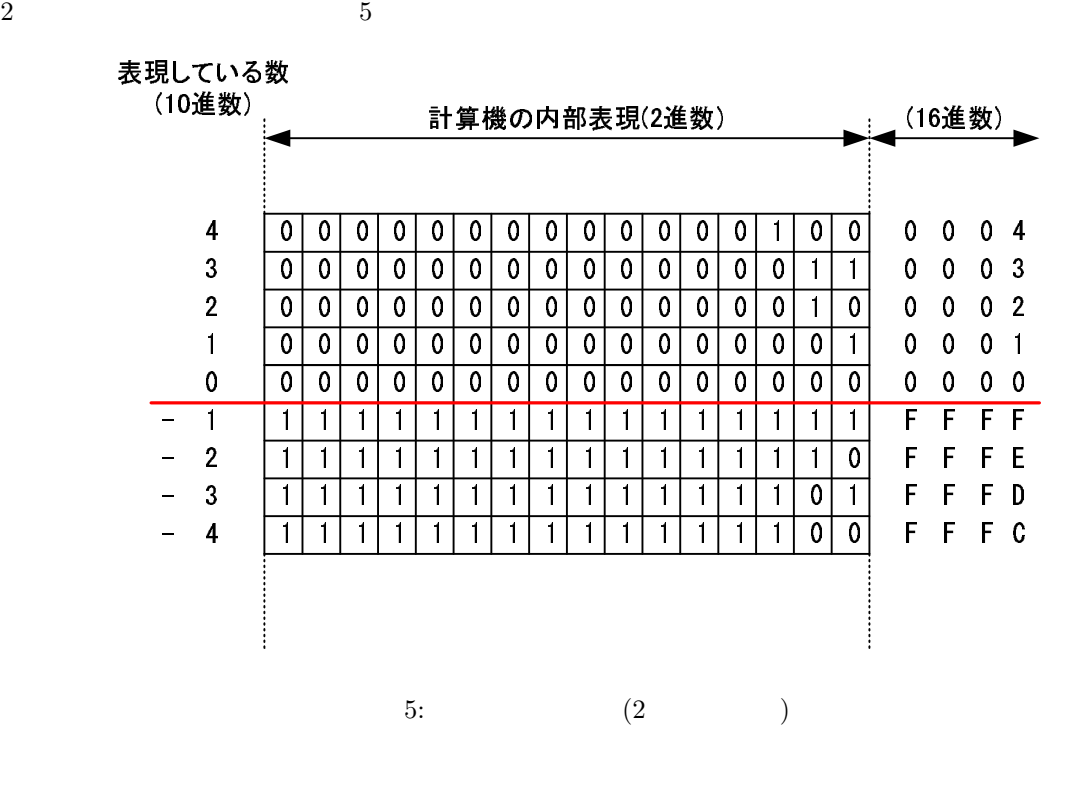

 $2 \,$  $\overline{3}$ .  $+1$  $5$  and  $\bar{x}$ る.その負の数,*−x* は補数表現では,

 $[-x] = (FFFF - x + 1)_{16}$  (2)

$$
[-x] -x
$$
  
\n16  
\n
$$
FFFF - x
$$
  
\n10  
\n
$$
y
$$
\n
$$
y-x
$$
\n1  
\n
$$
[y-x] = (y + FFFF - x + 1)_{16}
$$
\n(3)  
\n
$$
FFFF - x + 1
$$
\n2

$$
y-x
$$
(3)  
\n
$$
[y-x] = \{FFFF - (x-y) + 1)\}_{16}
$$
(4)  
\n
$$
(x-y)
$$
(3)  
\n
$$
[y-x] = (y-x+FFFF+1)_{16}
$$
(5)  
\n
$$
(10000)_{16}
$$
(5)

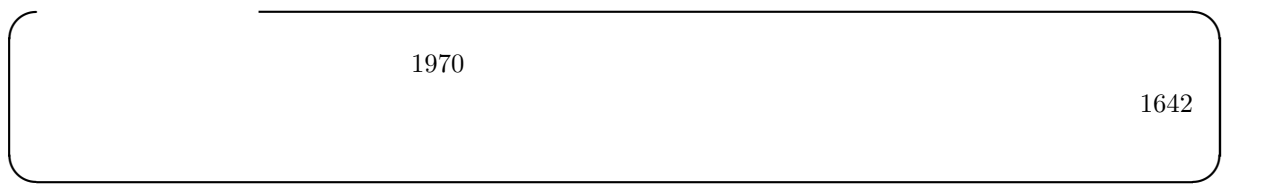

**3.2.2**  $+1$  $x = -x$ 1.  $x$  $2. +1$ 

$$
[-x] = (FFFF - x + 1)_{16}
$$
\n
$$
(-1)
$$
\n
$$
(-1)
$$
\n
$$
(6)
$$

$$
\{FFF - (FFF - x + 1) + 1\}_{16} = (x)_{16}
$$

$$
= [x]
$$
 (7)

$$
\begin{array}{cc}\n(7) & -x \\
(6) & x\n\end{array}
$$
\n(6) x

1. 1  $(-1)$  $2.$ 

$$
[FFFF - \{(FFFF - x + 1) - 1\}] = (x)_{16}
$$

$$
= [x]
$$
(8)

$$
(7) \t(8)
$$

- $(7)$ •  $+1$   $+1$ 
	- **•**  $\bullet$  1  $\bullet$  1  $\bullet$  1  $\bullet$

**3.2.3** 2 10

**4** 実数の表現

CASL II

**5** 課題 **(**レポート**)**

 $5.1$ 

- $[1]$
- [ **2]** 秋田高専の学生の生年月日を記述したい.一人あたりの必要なビット数を考えよ.
- $[-3]$  640×400

 $5.2$ 

 $\begin{array}{lll} \mbox{CMOET II} & \qquad \qquad & 6 \nonumber \end{array}$  $\begin{matrix} 2 \end{matrix} \qquad \qquad \begin{matrix} 16 \end{matrix}$ 

## **• B000 b B000 html html html html html html html html html html html html html html html html html html html html html html html html html html html html htm**

 $(32768)_{10} = (2^{15})_{10}$  $(65535)<sub>10</sub> = (2<sup>16</sup> – 1)<sub>10</sub>$ 

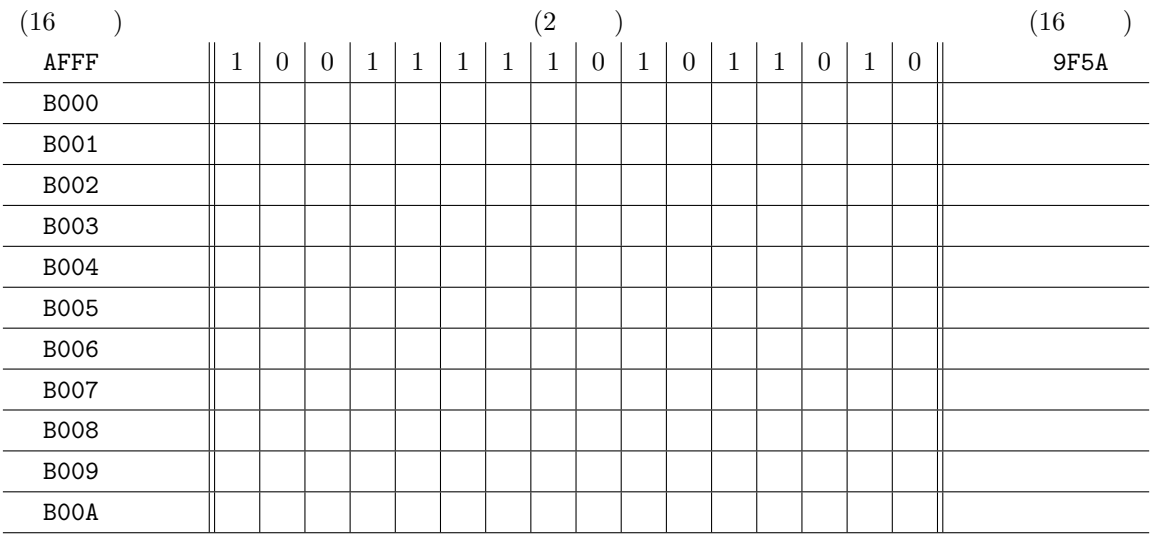

 $6:$ 

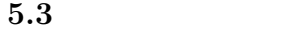

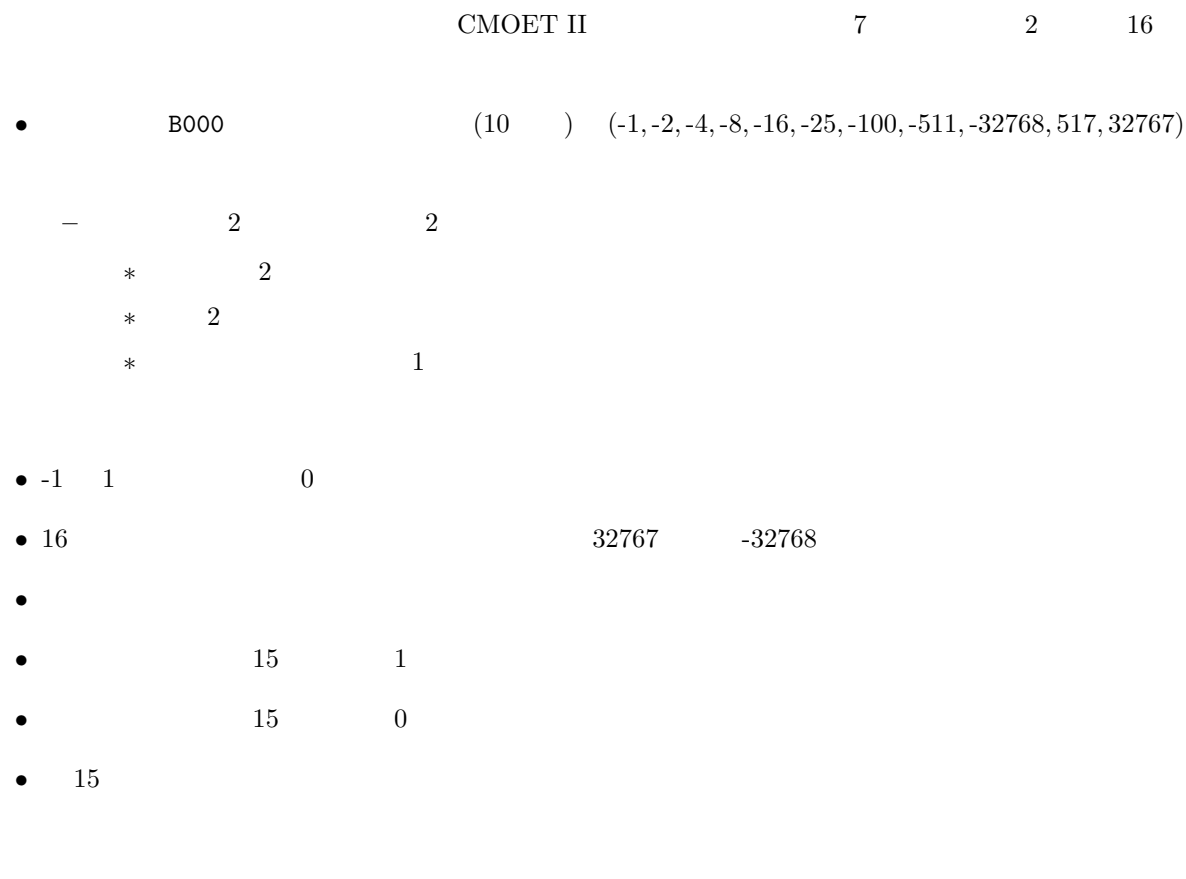

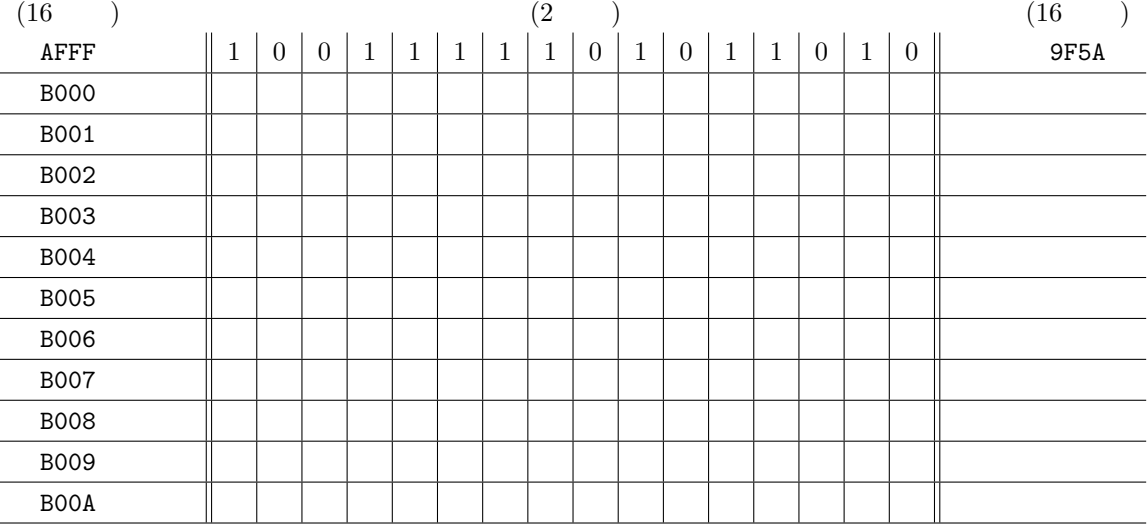

 $7:$ 

 $5.4$ 

11 9 ( ) $PM1:00$  $A4$ . And the 1 distribution of  $1$  distribution of  $\mathcal{O}(n)$  $3$  $3\mathrm{E}$ 

**6** 付録

 $6.1$ 

 $\bf C$  and the contract of the latter  $\bf C$  and  $\bf d$  double

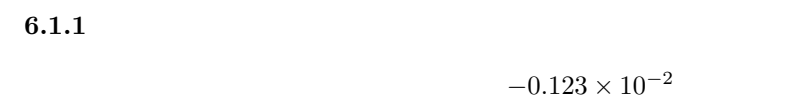

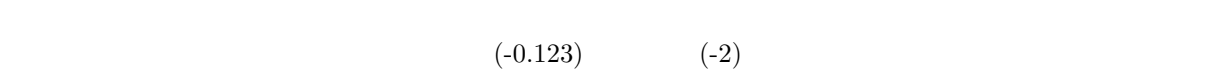

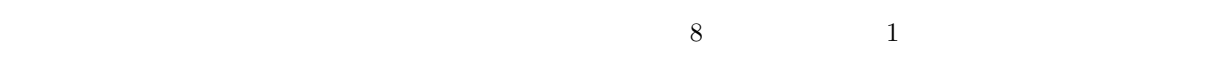

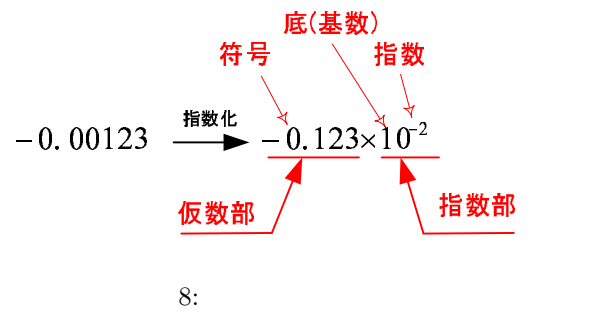

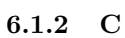

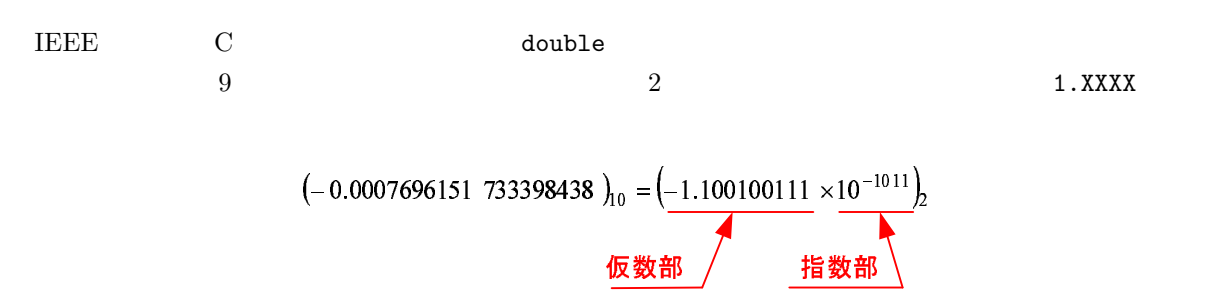

9: IEEE

#### $\rm{IEEE}$

• 64 ( 0 63 ) 10 • 63 **63 1 •** 11 1 0 2047  $11 \t\t 0 \t 2047 \t 11$  $1023$  -1022 1023 •  $52$   $1$ 

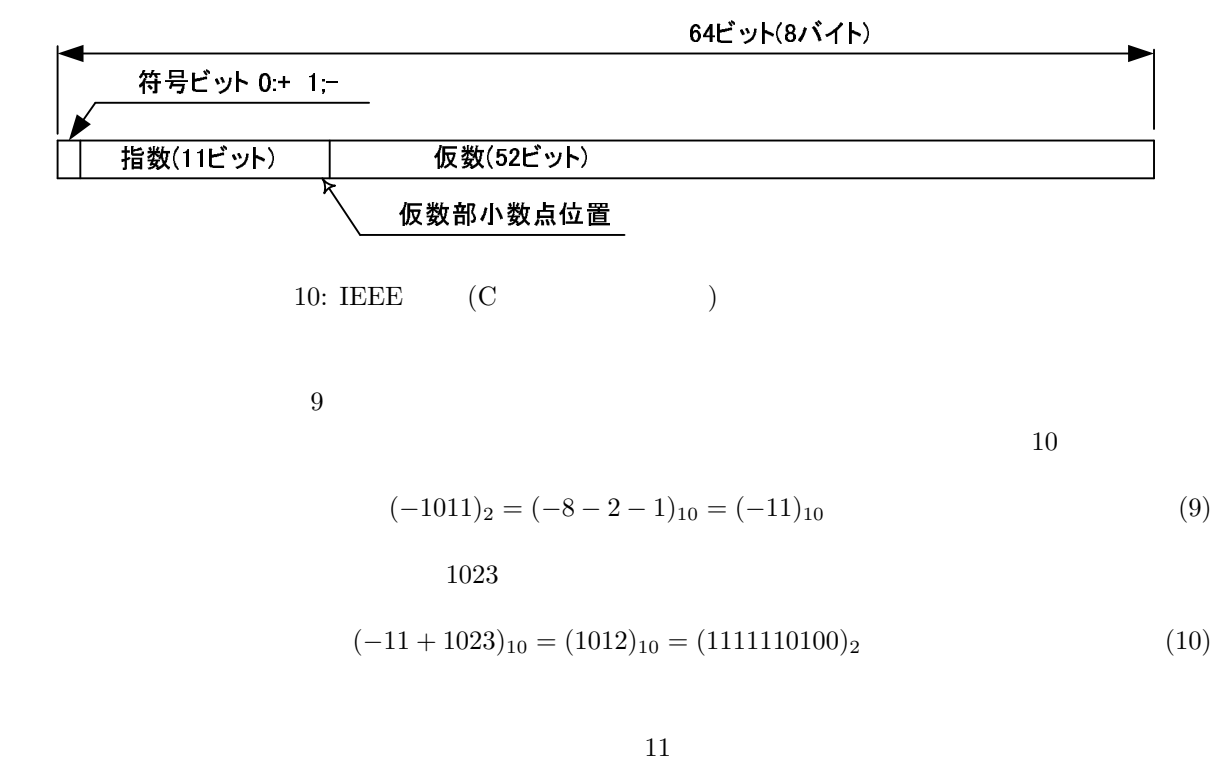

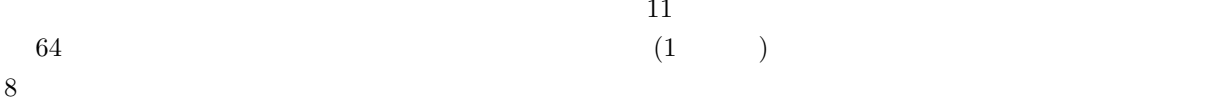

## $(-0.0007696151733398438)_{10} = (-1.100100111\times10^{-1011})_{2}$

— 指数オフセットバイナリ―の計算<br>(-11+1023).。= (1012).。= (1111110100)。

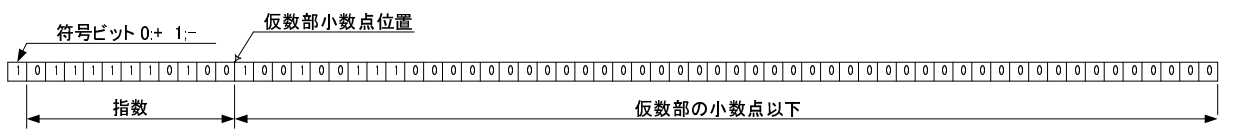

11: IEEE